## Adobe Photoshop 2022 (Version 23.4.1) Crack [32|64bit] {{ lAtest release }} 2023

Installing Adobe Photoshop is pretty easy, but you do need to crack it first. First, go to Adobe's website and download the version of Photoshop that you want to install. Then, open the file and follow the on-screen instructions. Next, locate a cracked version of the software by searching online for one that works for your operating system. For Windows users, use one of the many Adobe Photoshop cracks available online. If you are using a Mac, you can download an Adobe Photoshop crack from Neosmart. Once the crack is installed, follow the instructions to patch the software and then run the installed crack. Once the patching is complete, you have a working version of Adobe Photoshop on your computer.

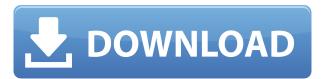

According to Adobe: "Lightroom 5 for iOS now provides a new, optimized experience that includes new product-specific features such as smart collections. Lightroom for iOS users can import, preview, organize and edit their images. As of today's release, you can preview smart collections and adjust the way that images are organized." Unfortunately, things like this make me rather unhappy, especially since this might have been avoidable with some better sharing policies. Lightroom Studio is obviously meant for desktop-based photography that doesn't involve a lot of time in the field. This is mostly for the reason that it greatly reduces the nagging feeling that you are missing some important component of the workflow. But in addition to convenience, it also means that Lightroom Studio isn't as powerful as Adobe's desktop applications in terms of customization. We are never going to be able to change the order of options, for example. This makes Lightroom Studio less suitable for sharing files with others, since we have to work around the limitations imposed by the program. Still, the option to share Lightroom Projects directly by Email is one you can only find in Lightroom Studio. That will however allow for the use of spot colors, which may or may not matter very much. In the past, a computer-based painting application was almost always an important part of creative workflow for me. An Adobe Photoshop session would be unpredictable: "Ok, for now it's just going to run 24/7 until I get sick of it." It would occur to me at arbitrary times on any given day. But it hit me harder while being out-of-town. Composing started with thinking: how should I paint? Afterwards I would pull up Illustrator, Photoshop, and other tools to turn my thoughts into something tangible. Then I would switch to the correct program for the stage. Fine-tune the composition. Or place the frame. Or maybe all I need is a little adjustment of the hue or saturation.

## Adobe Photoshop 2022 (Version 23.4.1) Download License Code & Keygen With Activation Code For Mac and Windows {{ upDated }} 2022

Adobe Photoshop CS6 provides a standard set of selections tools that enable you to choose a marquee or area of an image or area of an image that contains a single object. Photoshop enables you to choose a marquee or area of an image or area of an image that contains a single object. The area is selected, and the tool moves the cursor around the image and enables you to select the area. The selected areas in the image and the marquee and shape layers are saved so that they can be used again later. To make moving and editing the selected area possible, Photoshop CS6 extended this functionality (as opposed to CS5) with the ability to use new Photoshop Anywhere mode. You can also turn off the choice brushes to make selecting easier. Advanced options such as masking, the ability to scale the canvas, and using the layer system to put some flexibility. The shape layer and masking tool of Adobe Photoshop CS6 offer many advantages over the Select tool. Especially for the complex Illustrator graphics, the Photoshop shape layer and the masking tool are a very powerful combination. If the designer is working on a layered artboard that uses many shapes, like a logo or table, the shape layer tool is especially useful. The shape layer tool in local mode can be used as a marquee for a single object without incurring the fuzzy selection that happens when using the Select tool. By using the shape layer tool in local mode to select an object, the designer can then add, relocate, or remove that object later by moving it on the artboard and not have to start from scratch. With the transparent masking option, the designer can create a new object within a shape layer. The new object can include a text layer or a simple vector shape. The new object can be modified precisely with the image editor and can be sliced on any image layer.

If you can only afford one graphics software program, Photoshop is the way to go. It gives you much more than what you should be using for Internet period! e3d0a04c9c

## Adobe Photoshop 2022 (Version 23.4.1) Download free Keygen Keygen x32/64 {{ NEw }} 2022

Adobe Photoshop's popular baked-in selection tools, in-app categorization, and other core features make editing photo selections easier than ever. New features in Photoshop, like Content Aware Fill, make the most advanced selection even more accurate and give users an easy-to-use way to replace objects in images with a single action. Content Aware Fill intelligently detects your selection and brings back the area you selected, making it a fast and easy way to remove unwanted shadows and details. The new Edit Paths and Fill Path sections in the toolbox enable users to identify and group parts of an image in a single view, making it easy to change a region as a whole. The interactive panel also makes it easy to see the effects of changing selections on the surrounding image, and find optimal new paths based on a single click. Paintbox enables users to extend the selection area using a paintbrush. The new Paintbox enhancements in Photoshop let users click-and-drag to add to and subtract from their selection, and maintain the appearance of the brush stroke. Photoshop's advanced text tools are now more intelligent. With the new Smart Fill, users can select which text to use as a replacement. A smarter Cut & Paste in just a few clicks makes it easier to trim out unwanted backgrounds, crop areas or even select and move text. The new Mirage mode in Photoshop's tools makes it unnecessary to convert to a different image format or resolution because the visual effects automatically coincide with the closest size resolution and format.

floral shapes photoshop download 3d font download photoshop 3d shapes download photoshop extract filter download photoshop cc eye candy download photoshop english font download photoshop emoji font download photoshop akcje do photoshopa download download photoshop apk filtry do photoshopa download

I'm always being asked about the best way to go about it, which is why I created this article. Photoshop is the editor of choice for professional designers and is also a popular hobbyist solution. It has always had a learning curve, but for aspiring designers, the learning curve is steeper than it used to be. It's a dark horse contender, though, and it's never too early to start exploring the versatile tool. Photoshop is one of the most popular tools around, with the Versions 14, 2015, and 2017 all currently available in the market. To become an expert with Photoshop, you need to pay for the upgrade and learn all of the platform's ins and outs. To put it bluntly, with Photoshop, expect a learning curve that will require plenty of time and effort. For that reason, it's still great that you can see how to make a ton of great looking effects while working on your image for free. In return, you are able to create your own photo effects online. Simply put, the only way to go when you're learning how to use Photoshop is the free way. You might end up getting addicted to the platform after the free-trial period." The photographer's dream of a do-it-all photo editor and a Photoshop genius is a great way to shoot for a living or for fun. You will be challenged while shooting, combining, and editing your images. Photoshop himself offers easy-to-use features, making it an ideal tool for beginners. In the digital photography world, Photoshop is a very popular photo editing software. With the help of a bit of coding skills, you can do almost anything you can dream of with your camera. Everything from processing photos to coloring them, these are only a few tools you can take advantage of with a little experimenting and learning. There are also tutorials on YouTube to teach people step by step how to easily do the most common tasks, and the only requirement is to

have a camera and an internet connection.

Adobe Photoshop is one of the best photo editing software in the world. This software is a free and paid version of Adobe Photoshop. Adobe Photoshop is a powerful image editing, graphic designing, and compositing software. This software uses raster image and vector graphics. It contains the most advanced features. Adobe Photoshop is used for image manipulation, page layout and design, etc. Adobe Photoshop is a well-known and useful desktop software. Photoshop CC 2018 In-Depth is an invaluable resource to get the most from the latest version of Adobe Photoshop CC, including all of the features and tools that Adobe has created to enable digital photographers and designers to better create and deliver beautiful images and content. It provides an in-depth look at everything from new tools and features to the major new enhancements to the software and the Adobe Creative Cloud. **Adobe Photoshop 2020 CC -** This application is the Photoshop CC 2020 which is the perfect combination of all things that you can expect from the existing Adobe Photoshop. It comes with the latest features of the technology and its tools so that you can get the best of the software. Adobe Photoshop is a powerful image editing software that provides you to add and change the elements of the image. Adobe Photoshop is used for editing of images, graphic designing, creating of logos, banner, and etc. This software comes with a lot of features and tools. You can edit images with \"Photoshop\".

https://zeno.fm/radio/hannstar-j-mv-4-94v-0-motherboard-toshiba

https://zeno.fm/radio/mcafee-eetech-iso-download

https://zeno.fm/radio/buku-pintar-fisika-xi-b-sagufindo-kinarya

https://zeno.fm/radio/real-lives-2010-cracked-free

https://zeno.fm/radio/dark-souls-2-save-editor

https://zeno.fm/radio/autodata-3-40-multilangue-torrent

https://zeno.fm/radio/l4d2-steam-is-not-running-crack

https://zeno.fm/radio/borderlands-2-update-6-skidrow-crack-fix-kg8f

https://zeno.fm/radio/download-3d-sexvilla-2-full-crackgolkes

https://zeno.fm/radio/call-of-juarez-bound-in-blood-razor1911-crack-download

https://zeno.fm/radio/economia-de-la-empresa-michael-r-baye-pdf-download

Photoshop CS6 is packed with powerful tools that can make your work more creative and efficient. Among the brand-new features, there are new selection tools and improved clipping masks, powerful new adaptive Photo Filter Brush, image annotation and drawing tools, smart object features, improved 3D manipulations, the Multiply, Screen, and Color Burn tools, and support for copy path masks. Photoshop & Action! is a revolutionary new application that completely rewrites how people work with images. Using Action!, you can create a single-click workflow to: Import your assets from any source in the cloud or your computer. Wrap your photos with fine editing options in a single click. The 'Photoshop & Action' Revolution is the next generation of the world's most popular workflows with tools to make studio photography quickly achievable. All the basics are now better than ever, and the workflow has been reengineered with hundreds of creative and innovative new features so you can complete larger shots and projects in a fraction of the time. Dallas-based Adobe Systems, Inc. creates the worlds best-selling software products and services for people who work, learn and inspire with content. Adobe software is at the heart of the world's top digital content, computing and marketing businesses.? You've used each of the above apps to make copies of images during over 8,000 edits. Now it's time to catalog and organize those images. Creating a catalog of your images will help you find your edits and duplicates, and you may even find new ways

to work with your images. You'll also learn how to recognize and eliminate duplicate files, use Lightroom and Photoshop to better organize your work, and keep it in the Cloud! Let's get started!

 $\underline{https://paddlealberta.org/wp-content/uploads/2023/01/Adobe-Photoshop-Cs-80-Portable-Free-Download-2021.pdf}$ 

https://1004kshop.net/wp-content/uploads/2023/01/chaigia.pdf

https://xtc-hair.com/adobe-photoshop-free-download-exe-file-hot/

https://earthoceanandairtravel.com/2023/01/02/photoshop-licence-key-activation-key-2022/

https://fontjedi.com/wp-content/uploads/2023/01/wenjan.pdf

https://www.brianmallasch.com/wp-content/uploads/2023/01/Adobe\_Photoshop\_2021\_Version\_2241\_Patch\_With\_Serial\_Key\_X64\_2023.pdf

 $\frac{https://www.top1imports.com/2023/01/03/photoshop-cc-2019-activator-license-key-for-windows-lates}{t-update-2023/}$ 

https://shalamonduke.com/photoshop-custom-shapes-download- hot /

https://jgbrospaint.com/2023/01/02/how-to-download-photoshop-on-windows-8-1-extra-quality/

 $\underline{https://telegramtoplist.com/photoshop-2021-version-22-5-1-download-free-with-activation-code-lifetime-activation-code-3264bit-2022/$ 

http://www.dreamvicinity.com/?p=20920

https://academia-ke.org/wp-content/uploads/2023/01/Adobe\_Photoshop\_80\_Free\_Download\_For\_Windows 7 High Quality.pdf

 $\frac{https://travisiting.com/wp-content/uploads/2023/01/How-To-Download-Photoshop-2020-Free-UPDAT}{ED.pdf}$ 

https://mindfullymending.com/wp-content/uploads/2023/01/Adobe\_Photoshop\_CC\_2015\_version\_16.pdf

https://curriculocerto.com/adobe-photoshop-2022-activation-code-windows-2023/

 $\frac{https://www.iscribble.org/wp-content/uploads/2023/01/Photoshop-2022-Version-230-Activator-finaL-version-2023.pdf}{}$ 

http://ticketguatemala.com/photoshop-cc-2015-version-17-download-free-activation-key-free-license-key-windows-10-11-x32-64-lifetime-release-2022/

https://mashxingon.com/photoshop-2021-version-22-4-download-free-lifetime-activation-code-with-full-keygen-x32-64-2022/

 $\underline{http://www.eatlatitude 15.com/wp-content/uploads/2023/01/Photoshop-Cs6-Free-Brushes-Download-HOT.pdf}$ 

https://iv7creativehealingworkshops.com/wp-content/uploads/2023/01/gerkhr.pdf

 $\underline{https://dubaiandmore.com/wp\text{-}content/uploads/2023/01/Software\text{-}Photoshop\text{-}Free\text{-}Download\text{-}70\text{-}HOT.}\\ \underline{pdf}$ 

https://waclouds.com/wp-content/uploads/2023/01/odysben.pdf

http://mundoconsultoria.com/?p=3805

https://marcsaugames.com/2023/01/02/photoshop-wallpaper-psd-free-download-upd/

https://educationkey.com/wp-content/uploads/2023/01/Download\_Adobe\_Photoshop\_2021\_Version\_2 23 Serial Key last releAse 2022.pdf

http://www.cpakamal.com/download-free-adobe-photoshop-2022-version-23-1-1-activation-license-kev-2023/

https://luxurygamingllc.com/download-photoshop-6-free-full-version-new/

https://thai-news.net/2023/01/02/portable-photoshop-free-download-for-windows-8-exclusive/

 $\underline{https://www.mjeeb.com/wp\text{-}content/uploads/2023/01/Adobe\_Photoshop\_2021\_Version\_2231.pdf}$ 

https://kitchenwaresreview.com/adobe-photoshop-cs2-english-free-download-new/

https://www.ronenbekerman.com/wp-content/uploads/2023/01/ferdarr.pdf

 $\underline{https://onlineterapeuterne.dk/wp-content/uploads/2023/01/Photoshop-70-With-Crack-Free-Download-BEST.pdf}$ 

https://freecertification.org/wp-content/uploads/2023/01/Download-free-Photoshop-2021-Version-223

-With-Key-Free-License-Key-Windows-2022.pdf

https://72bid.com?password-protected=login

http://romeroconsult.com/wp-content/uploads/2023/01/Online-Download-Photoshop-Fix.pdf

https://pollynationapothecary.com/wp-content/uploads/2023/01/daeaeme.pdf

https://www.sensoragencia.com/wp-content/uploads/2023/01/Photoshop-2021-Version-2211-Activatio

n-Code-Activation-Code-With-Keygen-x3264-lAtest-vers.pdf

https://whichpowertool.com/adobe-photoshop-2021-version-22-2-registration-code-last-release-2023/https://leidenalumni.id/wp-content/uploads/2023/01/mykeden.pdf

Show off your photographic skills with Photoshop Elements. Improve your skills with this comprehensive guide that takes you through every aspect of photo editing in Photoshop Elements. You'll learn how to improve your images, embellish them, and add a variety of dimensional effects, including shadows, lighting, and texture. You'll also explore ways to combine photos, add artistic elements, and create a variety of mixed media projects. Explore every feature of Photoshop Elements' features and more in this comprehensive how-to guide. Whether you're looking to solve an everyday photo problem, spice up your images, or achieve professional-level results, this comprehensive digital book covers everything you need to know about getting the most out of Photoshop Elements. It will guide you through the entire toolset: selecting, straightening, cropping, retouching, elaborate filters and effects, art, layers and other editing features, downloading, organizing, and much more. You've already created beautiful graphics and animated images using Adobe Photoshop, so why let your skills languish? In this comprehensive guide, you'll find the best tips, tricks, and techniques to help you get the most out of the power of Photoshop. Discover how to create custom edits and stunning works of art with Adobe Photoshop. In this book, you'll get: Adobe Photoshop Elements 11 is a fast, intuitive, and powerful editing tool for OS X. This book will take you through the features and tools that make it easy to retouch, enhance, and prep images for the Web.